## **15-410**

**"Nobody reads these quotes anyway…"**

## **ExecutablesMarch 3, 2006**

**Dave Eckhardt Dave EckhardtBruce Maggs Bruce Maggs**

**Some slides taken from 15-213 S'03 (Goldstein, Maggs). Original slides authored by Randy Bryant and Dave O'Hallaron.** 

 $-1 -$ 

15-410, S'06

# **Pop Quiz**

**Q1. What does the Unix "Id" program do?** 

**Q2. What does "ld" stand for? Q2. What does "ld" stand for?**

15-410, S'06

# **Synchronization**

## **Wednesday: Project 3 Checkpoint 1 Wednesday: Project 3 Checkpoint 1**

- **In cluster**
- **We will ask you to load and run a program released then**

## **You need to plan how to get there**

- **Simple program loader**
- **Dummy VM (please write bad code!!)**
- **Getting from kernel mode to user mode**
- **Getting from user mode to kernel mode**
- **Lots of faults**

 $-3 -$ 

- **Solving them will require "story telling"**
	- » **Don't forget about intel-isr.pdf and intel-sys.pdf**

# **Outline**

 $-4-$ 

### **Where addresses come from Where addresses come from**

### **Executable files vs. Memory Images Executable files vs. Memory Images**

 **Conversion by "program loader" You will write one for exec() in Project 3**

## **Object file linking (answer to Q2) Object file linking (answer to Q2)**

 **Loader bugs make programs execute half-right You will need to characterize what's broken (Not: "every time I call printf() I get a triple fault") You will need to how the parts should fit together**

# **Who emits addresses?**

## **Program linking, program loading Program linking, program loading**

**... means getting bits in memory at the right addresses**

### **Who uses those addresses? those addresses?**

**(Where did that "wild access" come from?)**

## **Code addresses: program counter (%cs:%eip) Code addresses: program counter (%cs:%eip)**

 **Straight-line code Loops, conditionals Procedure calls**

### **Stack area: stack pointer (%ss:%esp, %ss:%ebp) Stack area: stack pointer (%ss:%esp, %ss:%ebp)**

## **Data regions (data/bss/heap) Data regions (data/bss/heap)**

 $-5 -$ 

**Most pointers in general purpose registers (%ds:%ebx)**

15-410, S'06

# **Initialized how?**

## **Program counter Program counter**

**Set to "entry point" by OS program loader**

## **Stack pointer Stack pointer**

**Set to "top of stack" by OS program loader**

## **Registers Registers**

 **How does my code know the address of thread\_table[]? Some pointers are stored in the instruction stream for (tp = thread\_table, tp < &thread\_table[n\_threads], ++tp) Some pointers are stored in the data segment struct thread \*thr\_base = &thread\_table[0]; How do these all point to the right places?**

# **Where does an int live?**

```
 15-410, S'06
int k = 3;
int foo(void) {
   return (k);
}
int a = 0;
int b = 12;
int bar (void) {
  return (a + b);
}
                             ...retleave
                      codemov1 _k, seax 0
                                b = 12
                                k = 3 data 4096
                       bssa = 0 8192
```
- 7 -

# **Loader: Image File** ⇒ **Memory Image**

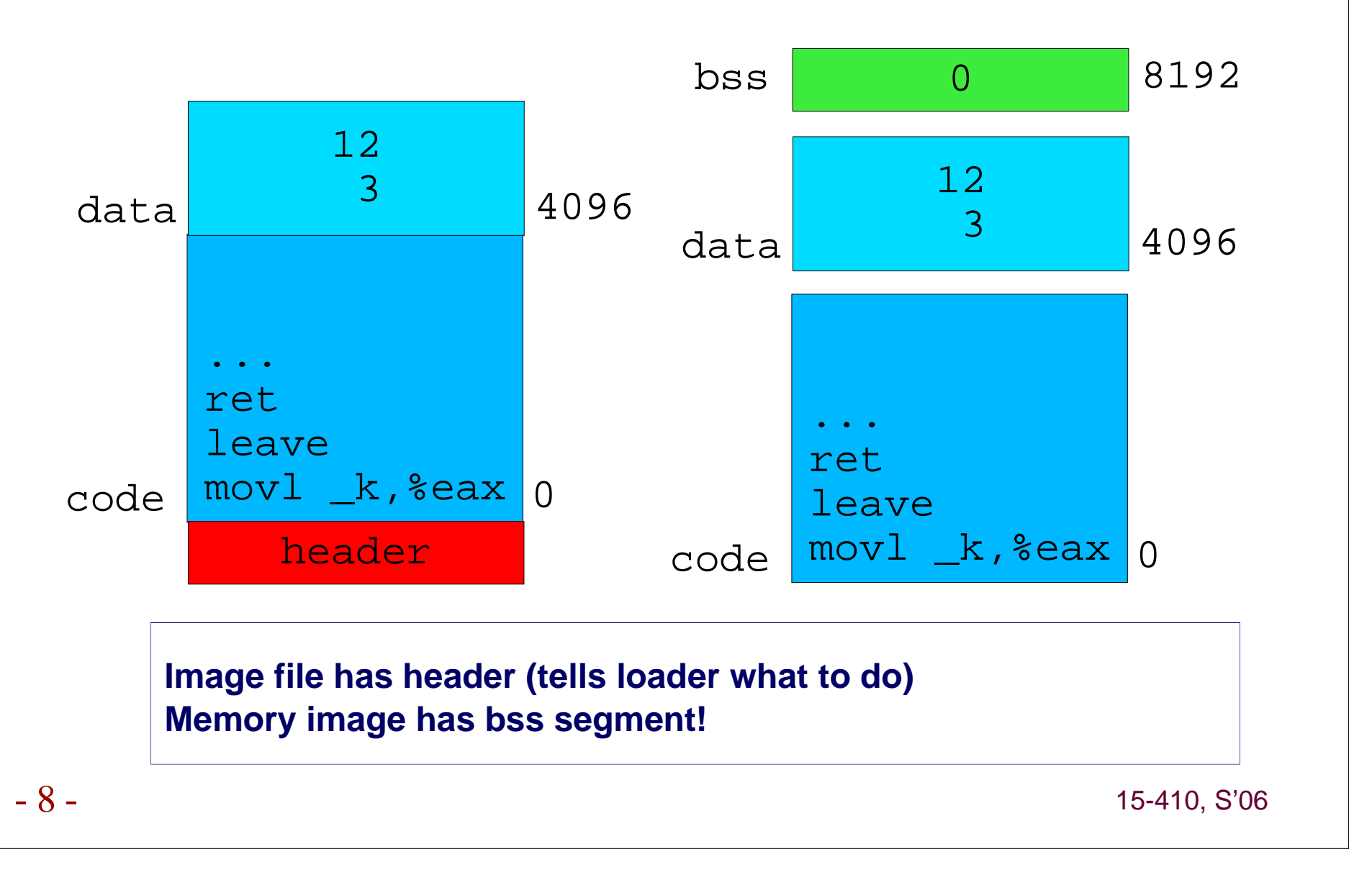

# **Programs are Multi-part**

## **Modularity Modularity**

 **Program can be written as a collection of smaller source files, rather than one monolithic mass.**

 **Can build libraries of common functions (more on this later) e.g., Math library, standard C library**

## **Efficiency (time) Efficiency (time)**

 **Change one source file, compile, and then relink. No need to recompile other source files.**

## **"Link editor" combines objects into one image file "Link editor" combines objects into one image file**

**Unix "link editor" called "ld"**

# **Linker Todo List**

### **Merge object files Merge object files**

 **Merges multiple relocatable (.o) object files into a single executable object file that can loaded and executed by the loader.**

### **Resolve external references Resolve external references**

 **As part of the merging process, resolves external references. External reference: reference to a symbol defined in another object file.**

### **Relocate symbols Relocate symbols**

 **Relocates symbols from their relative locations in the .o files to new absolute positions in the executable.**

 **Updates all references to these symbols to reflect their new positions.**

**What does this mean??**

## **Every .o uses same address space**

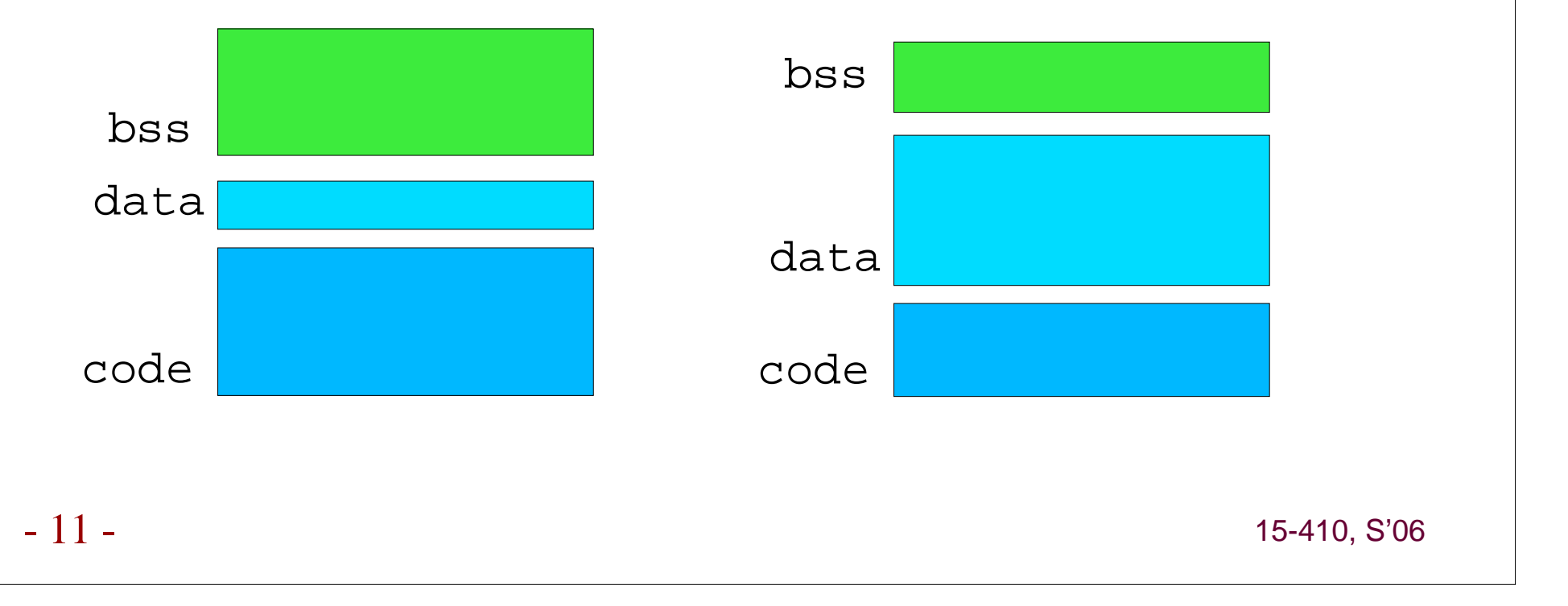

# **Combining .o's Changes Addresses**

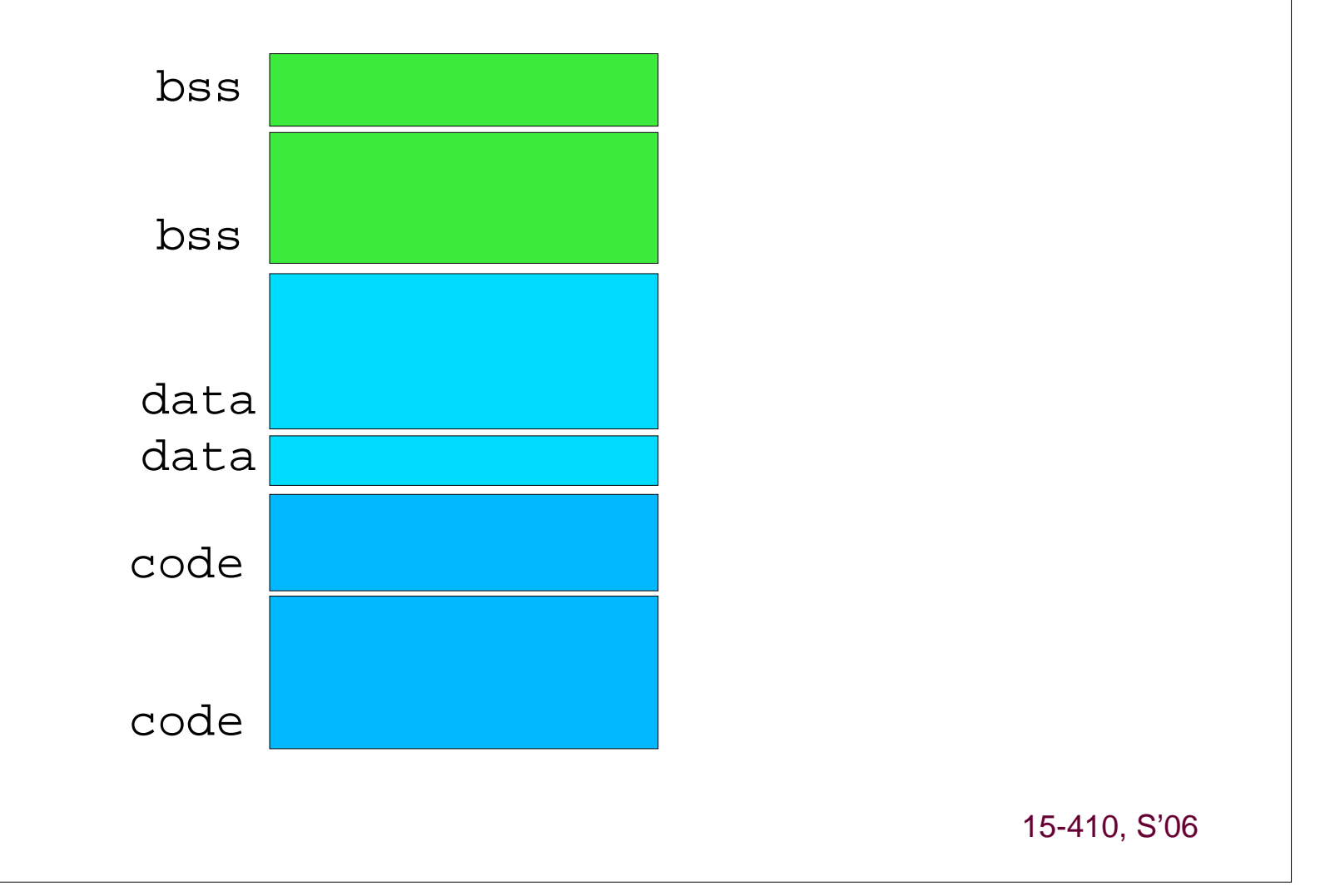

- 12 -

**Linker uses** relocation information

## **Field**

**address, bit field size**

## **Field type Field type**

**relative, absolute**

## **Field reference Field reference**

**symbol name**

## **Example Example**

**"Bytes 1024..1027 of foo.o refer to absolute address of \_main"**

# **Example C Program**

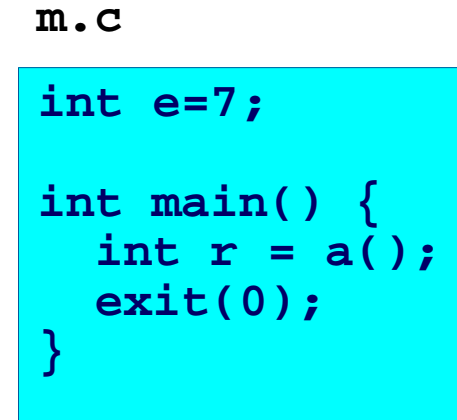

```
 a.c
```
**extern int e;** 

**int \*ep=&e; int x=15; int y;** 

```
int a() { 
   return *ep+x+y; 
}
```
- 14 -

## **Merging Relocatable Object Files into an Executable Object File**

- 15 - 15-410, S'06 **main() m.o int \*ep = &e a() a.oint e = 7**headers**main() a()** 0 **system code int \*ep = &e int e = 7system data** more system code **int x = 15 int y** system data **int x = 15Relocatable Object Files Executable Object File .text.text.data .text.data .text .data.bss .symtab .debug .data** uninitialized data **.bss** system code

## **Relocating Symbols and Resolving External References**

 **Symbols are lexical entities that name functions and variables. Each symbol has a value (typically a memory address). Code consists of symbol definitions and references. References can be either local or external.**

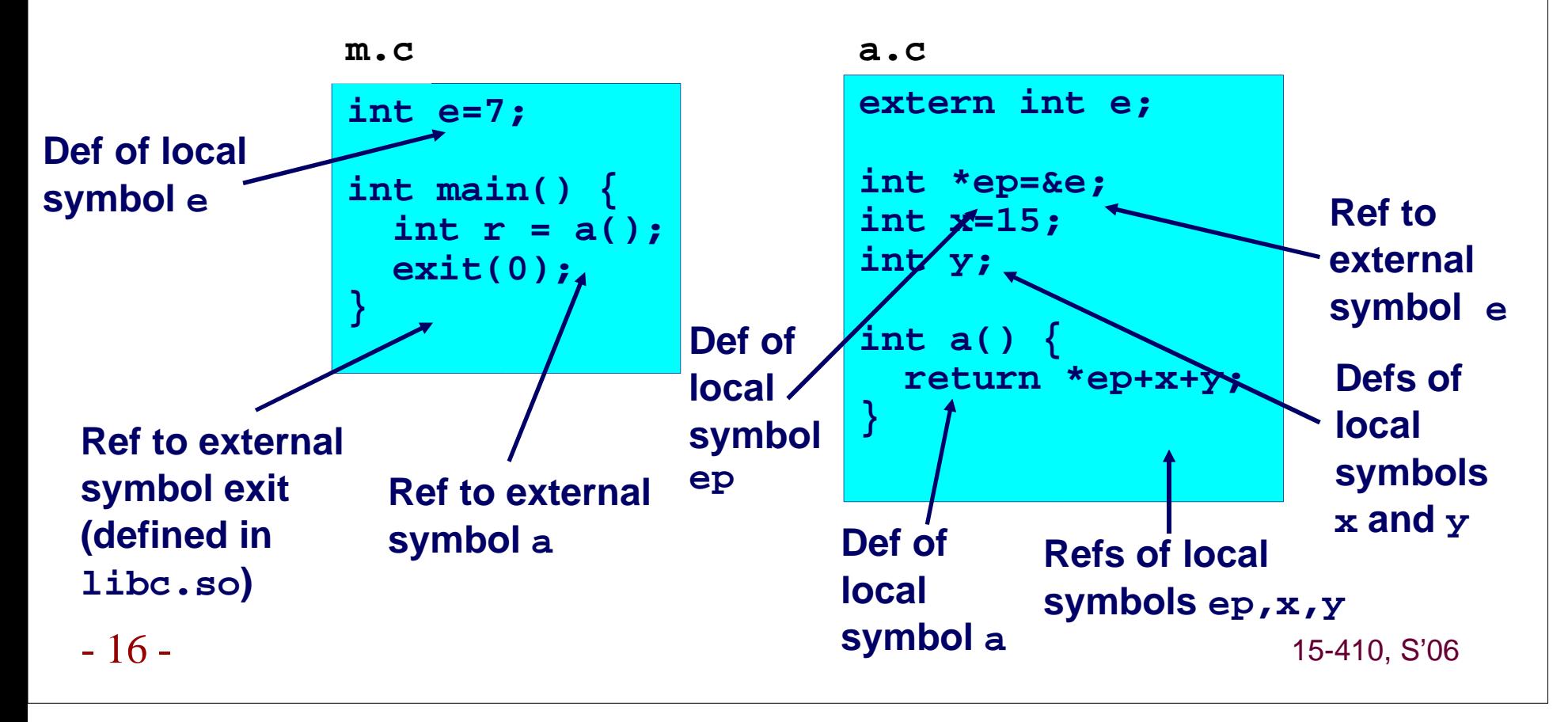

# **Executable File / Image File**

## **Linked program consists of multiple "sections" Linked program consists of multiple "sections"**

 **Section properties Type Memory address**

## **Common Executable File Formats Common Executable File Formats**

 **a.out - "assembler output" (primeval Unix format: 70's, 80's) Mach-O – Mach Object (used by MacOS X) ELF – Executable and Linking Format (includes "DWARF" - Debugging With Attribute Record Format)**

# **Executable and Linkable Format (ELF)**

### **Standard binary format for object files**

### **Derives from AT&T System V Unix**

**Later adopted by BSD Unix variants and Linux**

### **One unified format for**

**Relocatable object files (.o)**

**Executable object files**

**Shared object files (.so)**

### **Generic name: ELF binaries Generic name: ELF binaries**

**Better support for shared libraries than old a.out formats.** 

# **ELF Object File Format**

### **Elf header Elf header**

 **Magic number, type (.o, exec, .so), machine, byte ordering, etc.**

### **Program header table Program header table**

 **Page size, virtual addresses memory segments (sections), segment sizes.**

### **.text section section**

**Code**

### **.rodata, .data .rodata, .data section section**

**Initialized (static) data (ro = "read-only")**

### **.bss section section**

**Uninitialized (static) data**

**"Block Started by Symbol"**

**"Better Save Space"**

**Has section header but occupies no space**

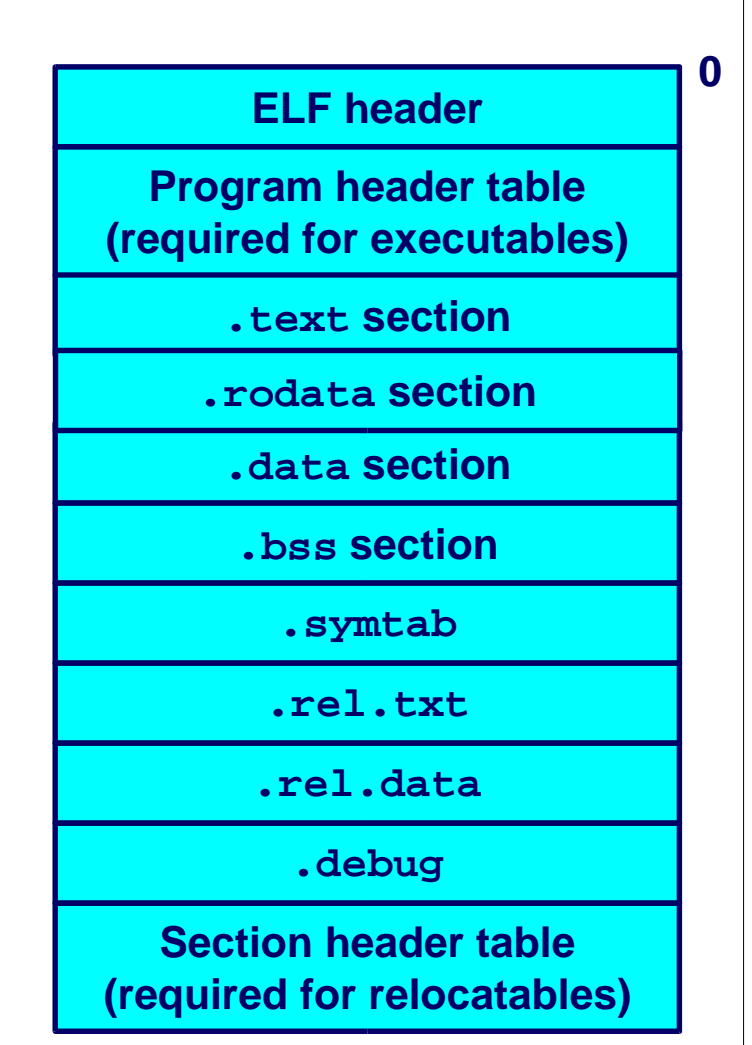

 $-19$  – 19 – 15-410, S'06

# **ELF Object File Format (cont)**

### **.symtab .symtab section section**

 **Symbol table Procedure and static variable namesSection names and locations**

#### **.rel.text .rel.text section section**

 **Relocation info for .text section Addresses of instructions that will need to be modified in the executableInstructions for modifying.**

#### **.rel.data .rel.data section section**

**Relocation info for .data section**

 **Addresses of pointer data that will need to be modified in the merged executable**

### **.debug section section**

**Info for symbolic debugging (gcc -g)**

#### **ELF header**

**0**

**Program header table (required for executables)**

**.text section**

**.rodata section**

**.data section**

**.bss section**

**.symtab**

**.rel.txt**

**.rel.data**

**.debug**

**Section header table(required for relocatables)**

 $-20-$ 

15-410, S'06

# **"Not needed on voyage"**

### **Some sections not needed for execution Some sections not needed for execution**

 **Symbol table Relocation informationSymbolic debugging information**

### **These sections not loaded into memory These sections not loaded into memory**

### **May be removed with "strip" command May be removed with "strip" command**

**Or retained for future debugging**

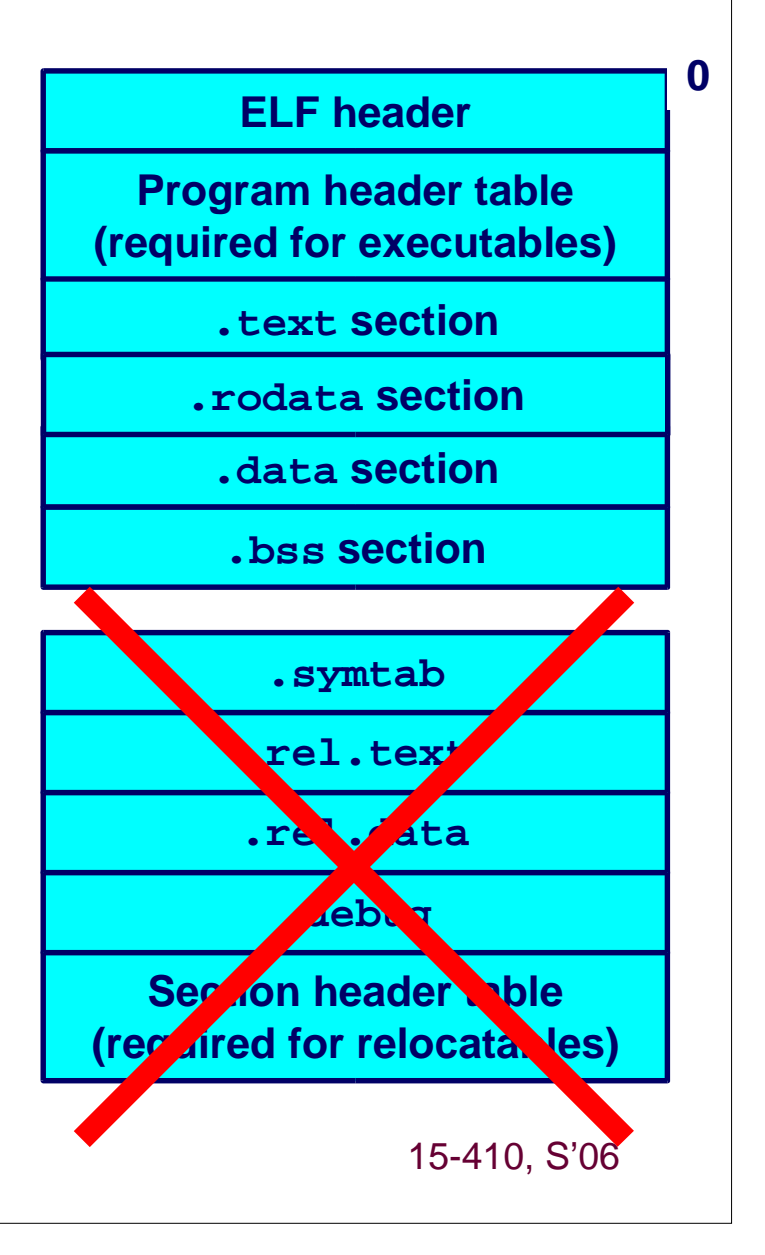

# **Loading ELF Binaries**

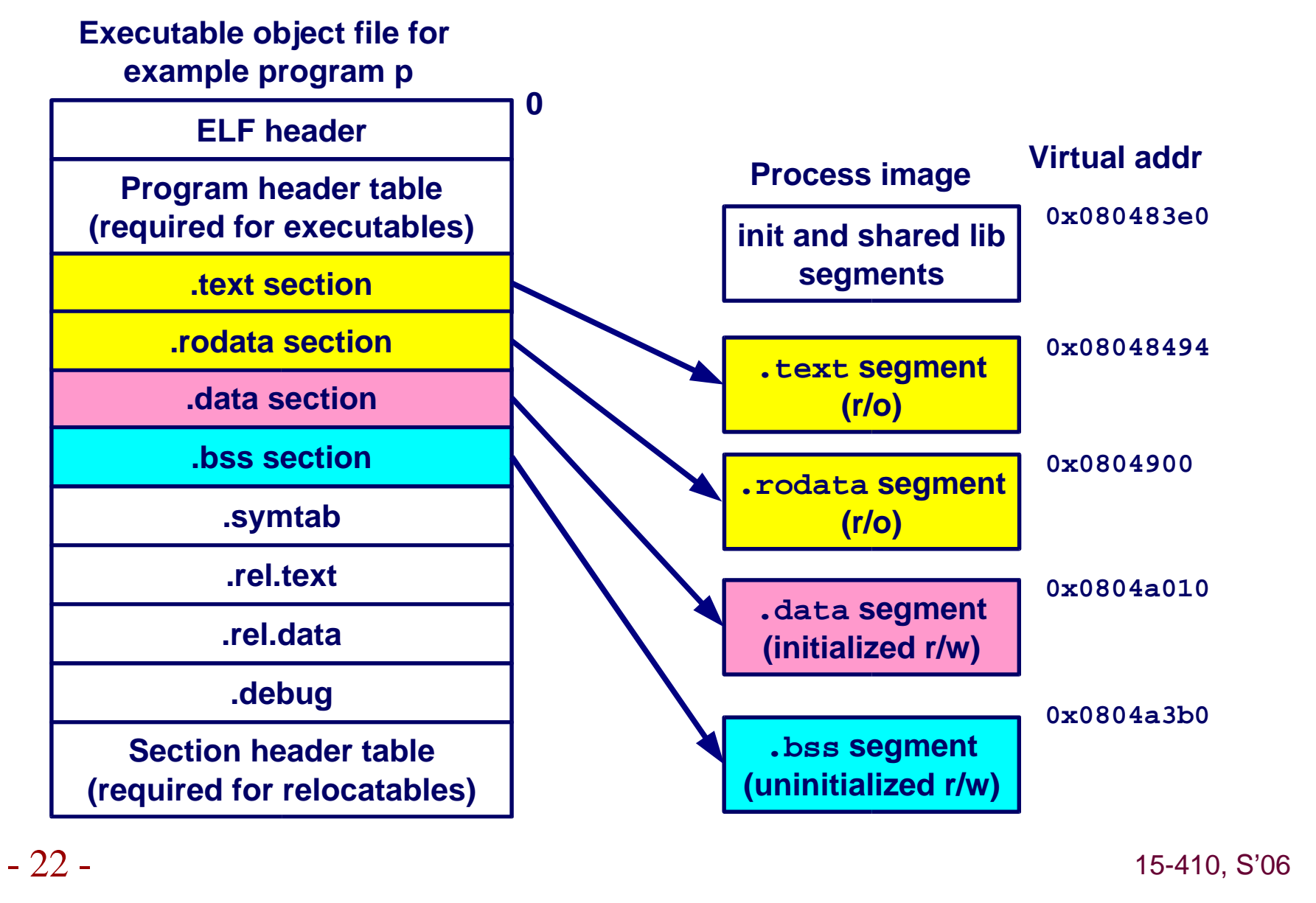

# **Getting Help**

## **Writing your first loader should be fun Writing your first loader should be fun**

**But some parts might be "fun" instead**

## **A tool you can use A tool you can use**

 **gdb % gdb init (gdb) x/i main 0x1000020 <main>: push %ebp (gdb) x/x main 0x1000020 <main>: 0x83e58955Ok, now you have a cross-check!**

### **Other tools which tell you where executable parts belong Other tools which tell you where executable parts belong**

 **nmobjdump**

- 23 -

# **Summary**

**Where do addresses come from? Where do addresses come from?**

**Where does an int live? Where does an int live?**

**Image file vs. Memory image Image file vs. Memory image**

## **Linker**

 **What, why Relocation**

### **ELF structure ELF structure**

 **The pieces which need to be loaded into memory by somebody Somebody whose name is a lot like yours...**